## **4. BASIC RESPONSES**

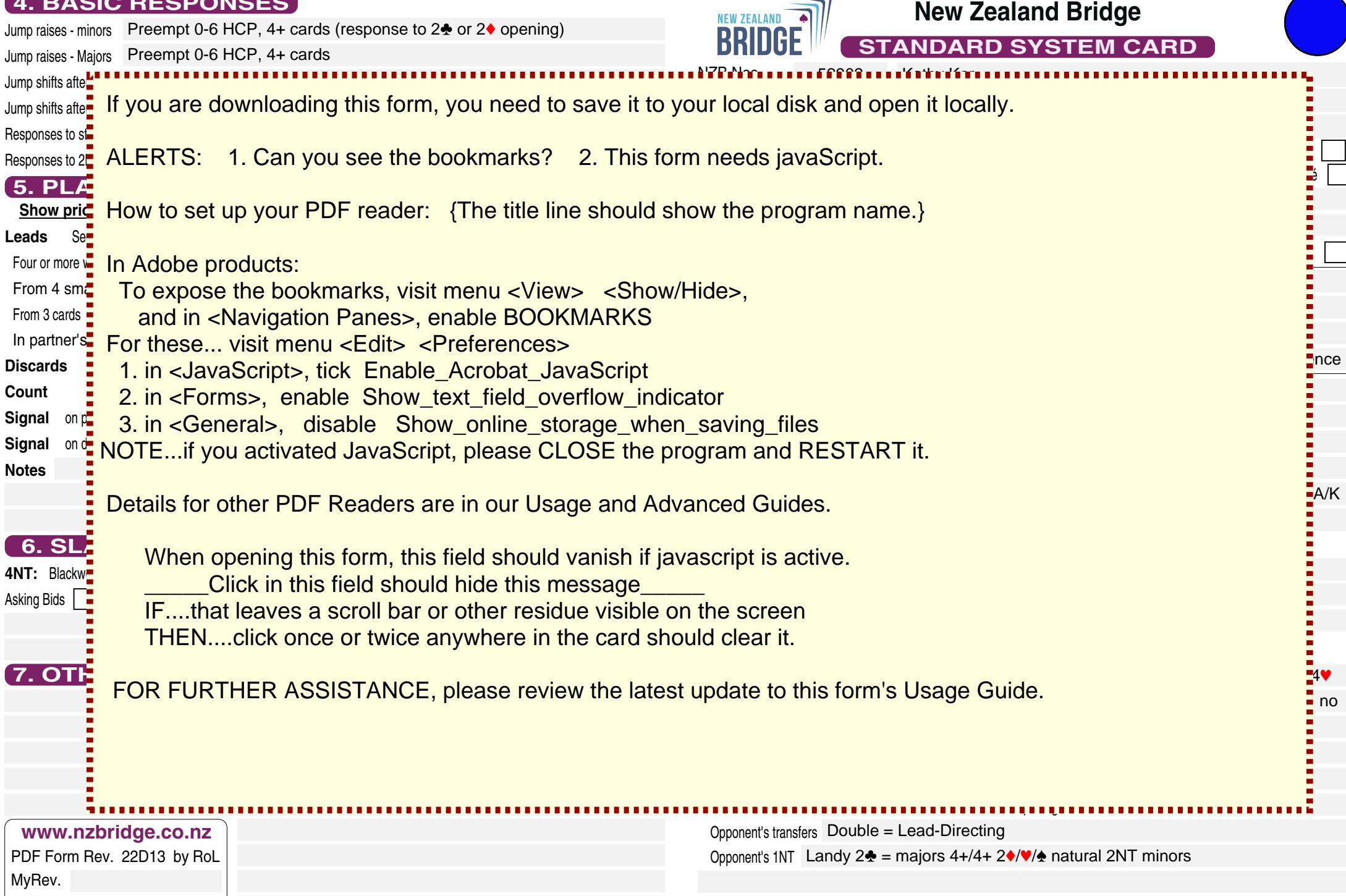

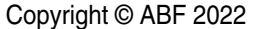

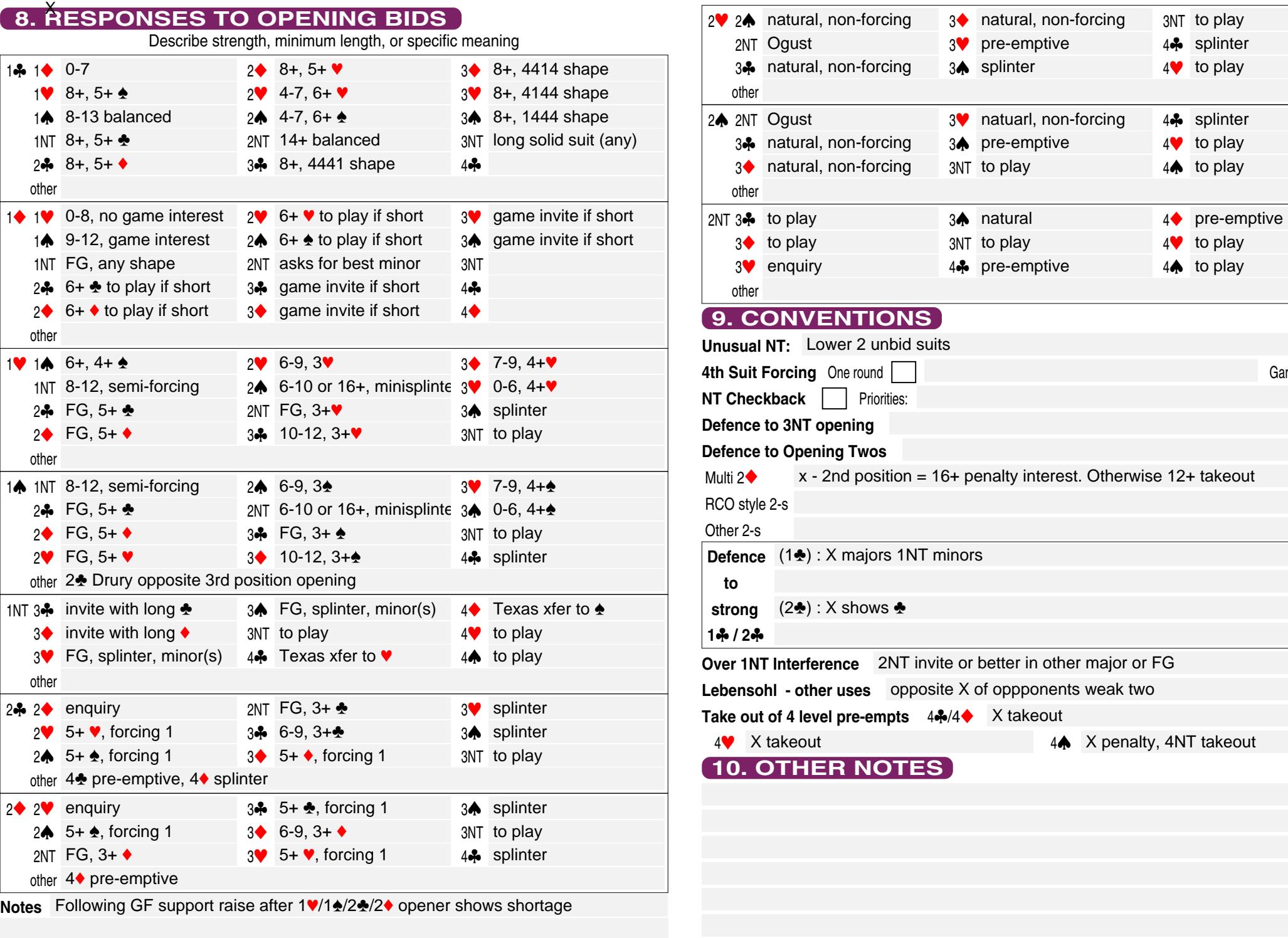

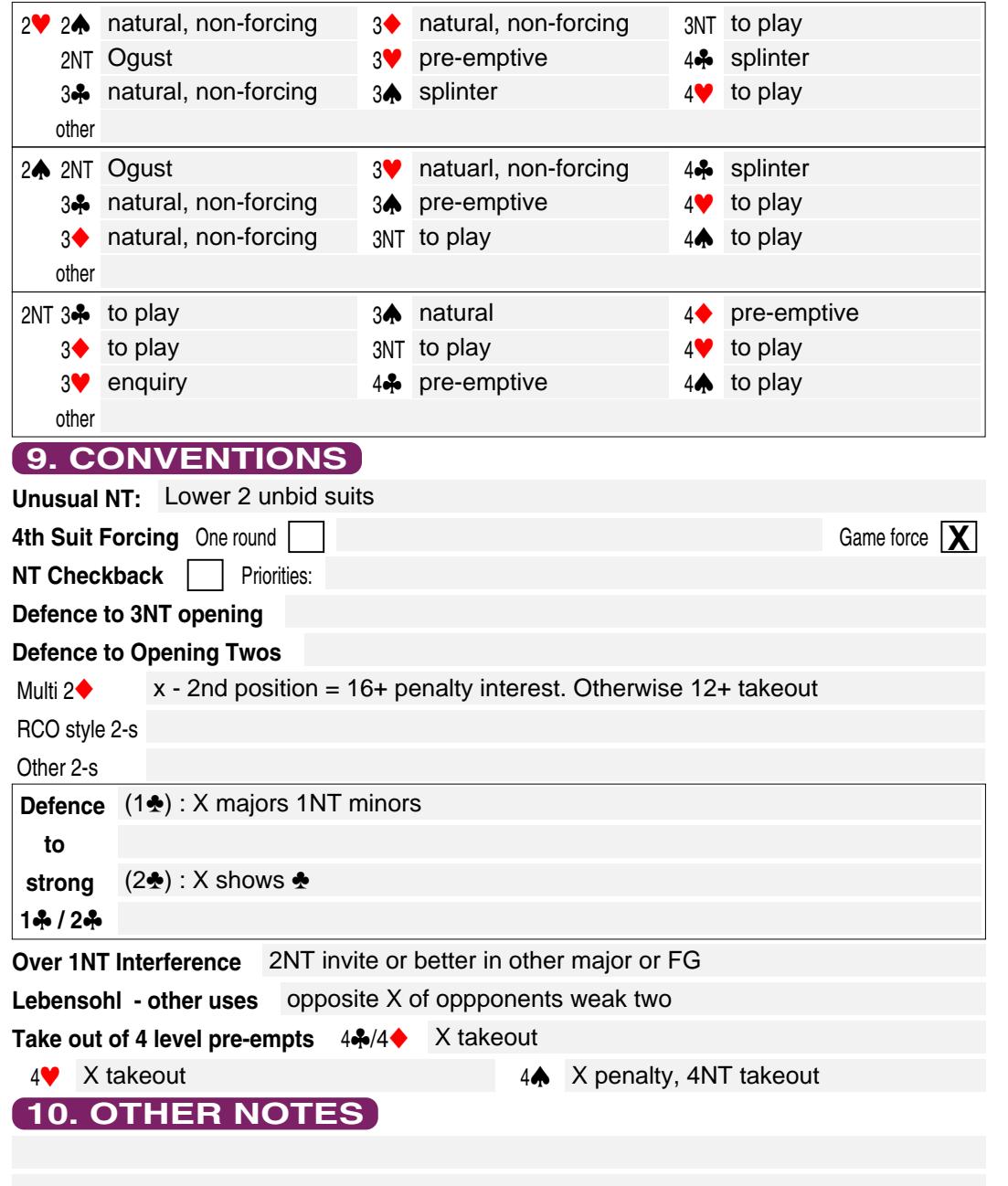